## 11/25/21, 2:31 PM Editar proceso

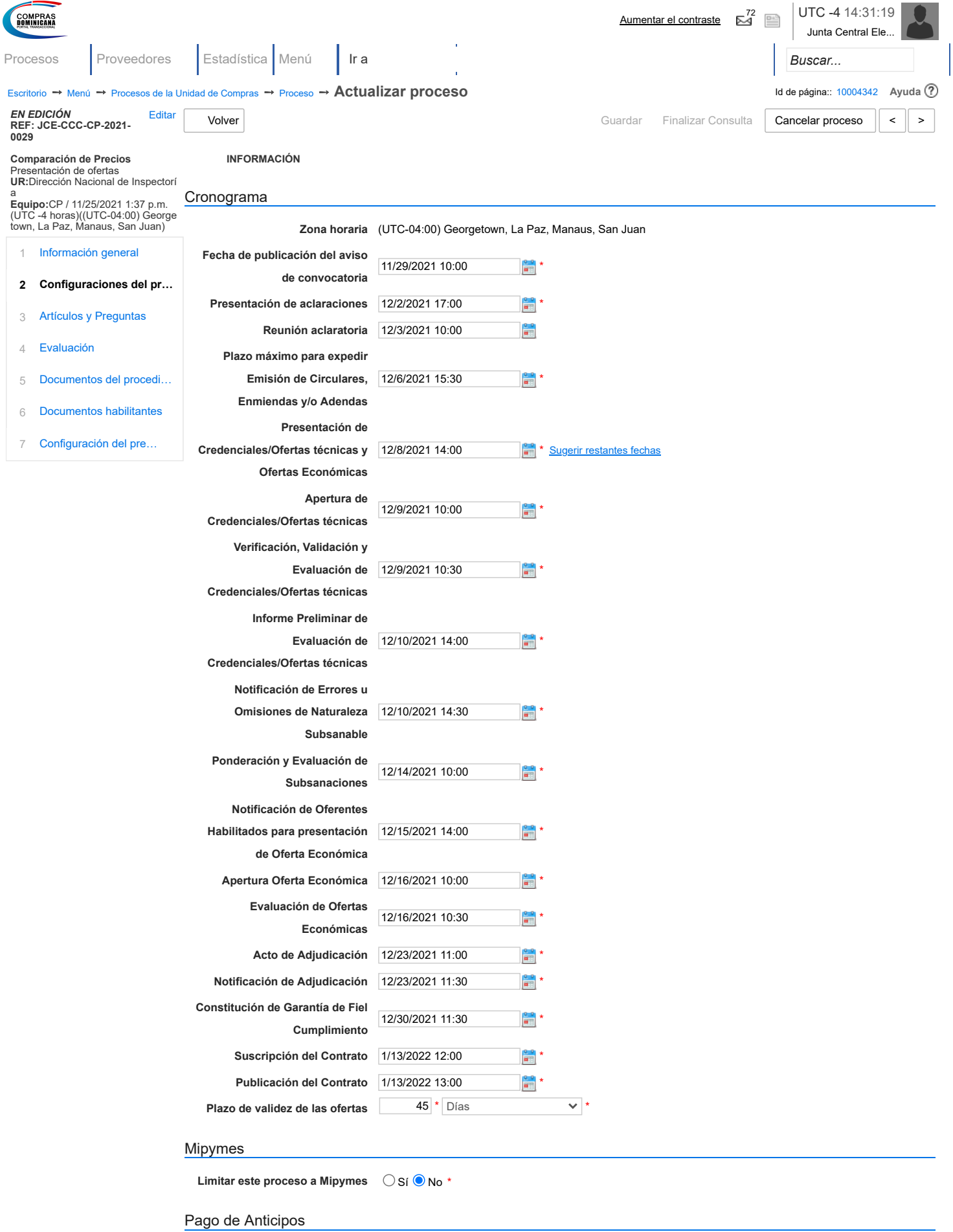

**¿Pago de anticipos?** Sí No \*